### **Photoshop CC 2018 keygen generator Download For Windows**

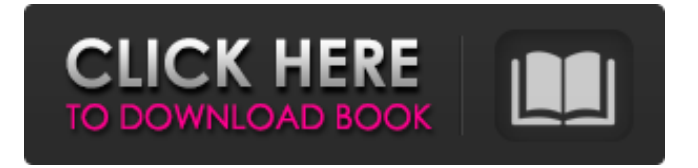

## **Photoshop CC 2018 Crack+ Download**

You can also get help and usage tips in the form of video lessons. Some of these may be free, but others are offered only as part of a subscription plan. YouTube is a good source for the latter. Much of the time, you can use Adobe's suite of applications without having to purchase the products for each one. When you do need individual applications, get the appropriate versions of those applications, because you don't want to mix and match various versions of applications. Another popular suite of programs is Adobe's Creative Suite, which includes Web authoring, video, and desktop publishing. The two companion programs are Adobe InDesign and Adobe Acrobat, but you don't need InDesign and Acrobat to use Photoshop and you can get away without them if you know how to use the desktop publishing elements offered. (See Figure 14-1.) \*\*Figure 14-1:\*\* The myriad of Photoshop features can confound even the most experienced user. For those with special video production needs, Adobe also has three Photoshop-based video programs available: Adobe Premiere Pro, Adobe Media Encoder, and Adobe After Effects. The latter two programs are available with the Adobe Creative Suite. Some people opt for a smaller, more versatile, and less expensive package. Apps from Canon Software, Nikon Software, and Magix Software, among others, offer an assortment of programs like Photoshop. One other question you may have is: Am I limited to Photoshop when working with raster imaging? The answer is: No! You can use any of the most popular imaging programs, like Paint Shop Pro, Corel Paint Shop Pro, Corel Photo Paint, and so forth, to create and edit raster images. Creating Images Your photographic image is really just a collection of pixels. You can create individual pixels — that's what a pixel is — or you can create an image file with all those pixels, or you can create a raster image file (the term refers to a file format with images saved in it). You can use Photoshop to create any kind of raster image. When you draw an image on a graphics tablet

or touchscreen, the graphics tablet records the image for you in a raster image file. When you use a camcorder to create a video clip, you create a series of raster images. You can create a raster image in Photoshop by applying filters and effects to a raster image. Creating a raster image can be a

#### **Photoshop CC 2018 Crack+ (Final 2022)**

So, if you're thinking of switching from Photoshop to Elements to reduce your Photoshop costs, it's good to know what you'll be gaining with an Elements license. 1. Simplified Interface You will need to do the same amount of work as with a traditional Photoshop, with all the features you've come to expect from an advanced graphics editor like Photoshop. You'll just have to do the same work in a different way. Elements comes with a simple interface that doesn't hide all its features from you. You can use the big, toolbox-style icons to select and crop, and there are easy-to-use drag-and-drop tools. You can create a photo slideshow or photo montage using a few easy steps. You can even apply effects to your photos using a three step process. 2. Stronger Features Elements is no longer in the shadow of Photoshop. It does what Photoshop can do but with a cleaner and easier interface. You will get most of Photoshop's powerful features in Elements. So, if you're looking to switch from Photoshop to Elements for editing, you can expect all your editing features for normal photoshop tasks. As long as you're familiar with Photoshop, you'll be able to perform most photo-editing tasks. However, elements adds some unique features like design elements, and some editing tools. You will be able to change your image colors, contrast, brightness and exposure, and even create and edit your own sticker set, or download and install third party sticker sets like sticker packs available on the web. 3. Improved Photo Editing Elements is a powerful image editor that gives you unprecedented access to your photos. But, it's not just limited to editing photos. You can also edit videos, create designs, and even create GIFs from your photos. You can design your own font and type effects, using any font you want to, and the keyboard shortcuts will automatically import the font into the font palette. You can share your GIFs on different platforms and devices. 4. A Great Choice For A Web Designer Elements comes with a set of new features that are more appropriate to web designers than Photoshop. This includes features like creating and editing web graphics, creating and editing web layouts, and designing web templates. Designs are built with SVG graphics. Most web designers don a681f4349e

### **Photoshop CC 2018 Crack+ Free**

The Eraser tool is one of the most versatile tools in Photoshop. You can use it for either erasing or bleaching areas of an image. It also allows you to blend an image with its surroundings. The Pen tools (Paint Bucket and Pencil) are very popular, not only for drawing, but also for painting on images. Using the Brush tool, you can paint on the image, allowing you to draw or paint almost anything. The Brush tool is one of the most versatile tools in Photoshop. You can use it to paint on an image, creating any kind of effect you'd like. The Pen tool lets you do the same, but it's more precise. Raster and vector graphics Photoshop uses raster (bitmap) graphics, which creates an image from pixels. These pixels are located at the smallest dots on a screen. Pixel graphics have many advantages over vector graphics: any image can be rasterized; rasterized images are smaller than vector graphics; and they're easily resizable to different sizes. Computer screens generally have a pixel resolution of around 72 dots per inch (dpi). In order for Photoshop to display your final image on screen at 72 dpi, the image's resolution must be at least 72 times its final size. For example, a 300 dpi image will need to be at least 3,000 pixels by 2,700 pixels. Vector graphics are bitmaps that have straight lines and curves and are typically used for such tasks as drawings, logos, cartoons and fonts. Unlike raster graphics, vector graphics are not limited to a certain size, making them perfect for logos and other images that are supposed to be resized. Manipulate multiple layers in Photoshop Photoshop has the ability to manipulate layers (i.e. make changes to each layer independently). You can add, duplicate, reorder and change the visibility of layers. You can even use them to create your own special effects, such as dividing an image into a mosaic or using layers to create a faux painting. For example, you can cut out objects from an image and place them on other layers, allowing you to paint on different parts of the object or create different copies of the object. You can duplicate a layer and then move its position. You can even create extra layers for minor corrections or rearranging, such as changing the color of the top layer. There are several ways to change the look of your images, including: Looking for design inspiration? There are

### **What's New In Photoshop CC 2018?**

The iOS 9.1 update for the 10th anniversary iPhone 5s and iPhone 5c were delayed until this coming week. Apple has finally released the update alongside its new tvOS and watchOS updates. Both iOS 9.1 and watchOS 2.2 update for the Apple Watch require iPhone 5s and iPhone 5c models to be eligible. With this update, Apple has enabled both the iPhone 5s and iPhone 5c for FaceTime calls to be able to answer and initiate a FaceTime call at the same time. According to MacRumors, the update also lets users share their screen with the iOS device and their Apple TV on the same network. Apple says that the update offers a variety of bug fixes and improvements, all of which are described below. The bug fixes and improvements included in iOS 9.1 for iPhone 5s and iPhone 5c include:Q: How do i set the date format to use when reading a csv in python? I have a csv file that i am reading in python. I want to parse out a portion of the file with something like this: def parse\_data(): with open(domain\_csv) as csv\_file: csv\_reader = csv.DictReader(csv\_file) for row in csv\_reader: print(row["Domain"])

Unfortunately, this throws the error: UnicodeEncodeError: 'utf-8' codec can't encode character '\xe3' in position So i thought the problem was that it was trying to encode the umlaut, but this code works for me: def parse\_data(): with open(domain\_csv) as csv\_file: csv\_reader = csv.DictReader(csv\_file) for row in csv\_reader: print(row["Domain"]) And i can print the value perfectly in python as long as i remove the line: row["Domain"]=row["Domain"].encode("utf-8") How can i just set the date format so that the csv reader

# **System Requirements For Photoshop CC 2018:**

Minimum: OS: Windows 7/8/8.1/10 (32-bit or 64-bit version) Processor: Intel(R) Core(TM) i3 processor or later Memory: 2 GB RAM Graphics: DirectX 9.0c compatible video card Storage: 100 MB available hard disk space DirectX: DirectX 9.0c Additional Notes: A mouse and keyboard are required to control the game Recommended: OS: Windows 10 Processor: Intel(R

Related links:

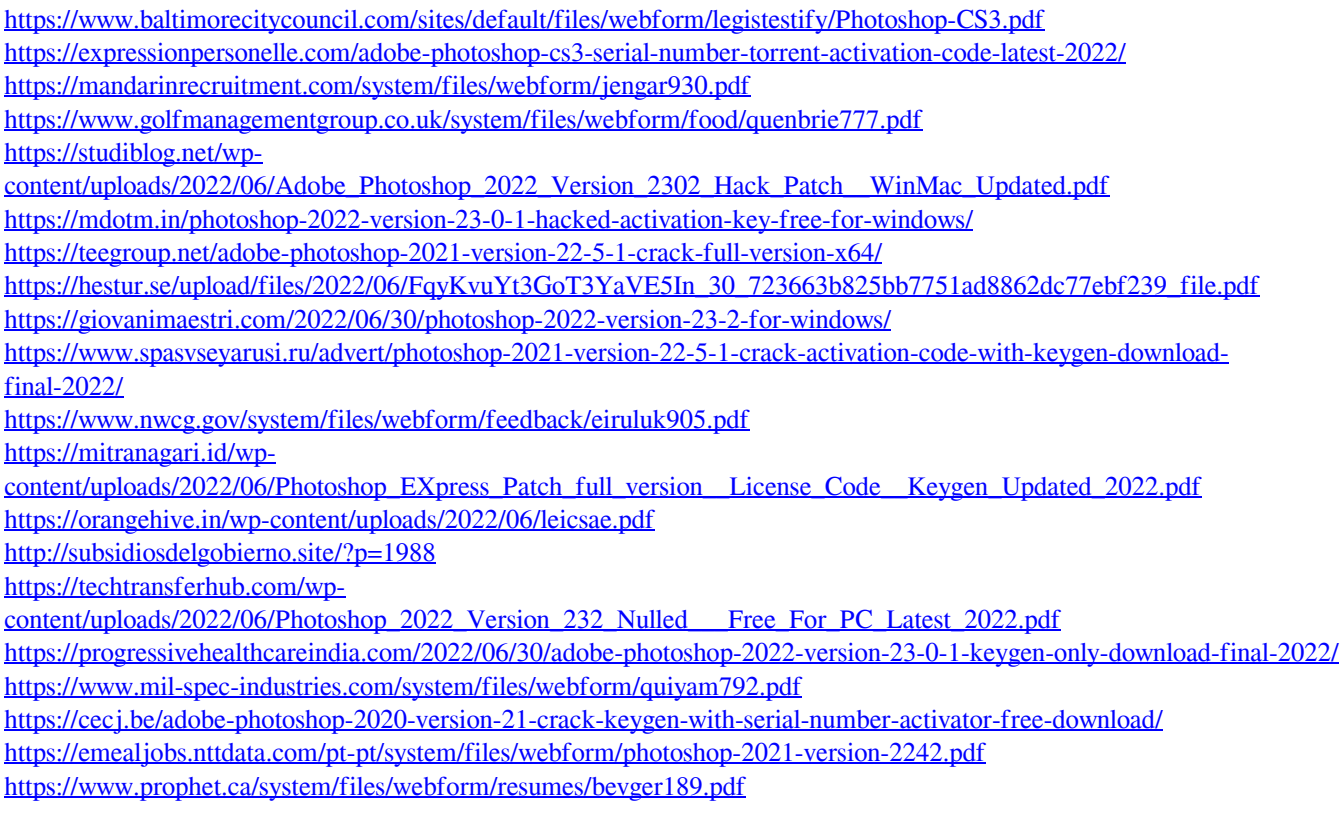